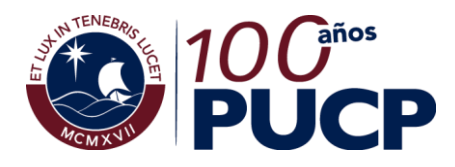

**Sistema de Apoyo a la Gestión Dashboard de Postulantes**

**Dirección de Tecnologías de Información DTI** Área de Inteligencia de **Datos** 

# **Población**

El "Dashboard de Postulantes" muestra los postulantes correspondientes a todos los procesos de admisión de Pregrado, Maestría y Doctorado.

La información que se muestra tiene como fuente de información al Data Warehouse de la PUCP que para efectos de este tema es actualizado con información de la base de datos transaccional 3 o más veces durante cada semestre del calendario regular. Sin embargo, para efectos de incluir un nuevo semestre en este dashboard se espera a que terminen todos los procesos de admisión de pregrado de dicho semestre. Dado que en ese momento no necesariamente han terminado los procesos de admisión de ciclos no regulares de posgrado, es posible que la información de Posgrado del último semestre varíe mientras dicho semestre no haya finalizado.

La fecha de actualización de la información se muestra al lado izquierdo del pie de página del Dashboard.

## **Indicadores disponibles**

#### *Postulantes*

*Número de candidatos que cumplieron todos los requisitos para postular en algún proceso de admisión a la PUCP.*

*Es necesario mencionar que una persona es contada tantas veces como procesos de admisión en los que participa.*

#### *Admitidos*

*Número de postulantes admitidos a la PUCP, no necesariamente a la Unidad-Especialidad de inscripción, antes de la cobertura de vacantes.*

*A manera de ejemplo: podemos tener postulantes con unidad de inscripción "Facultad de Arte" y con Especialidad de inscripción "Escultura" que no fueron admitidos a la "Facultad de Arte" pero que sí fueron admitidos a "Estudios Generales Letras". Por ese motivo figuran como admitidos con Unidad de Inscripción "Facultad de Arte".*

*Postulantes/Admitidos Ratio de Número de Postulantes entre Número de Admitidos.*

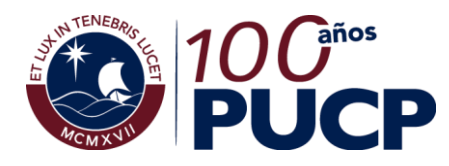

**Sistema de Apoyo a la Gestión Dashboard de Postulantes**

**Dirección de Tecnologías de Información DTI** Área de Inteligencia de **Datos** 

## **Dimensiones o atributos disponibles**

### **Ciclo** El ciclo académico regular al cual ingresarán los admitidos de un proceso de admisión. *A los postulantes a ciclos no regulares se les ha asignado el ciclo regular que abarca la mayor duración de su ciclo no regular de estudios. Por ejemplo: si un ciclo del MBA GERENCIAL empezó el 05/07/2014 y culminó el 18/08/2014, a los postulantes correspondientes a este ciclo se les ha asignado el ciclo regular 2014-2. Los ciclos regulares son los del tipo 0 (Verano), 1 y 2, pero, por defecto, en este dashboard, los postulantes de posgrado asociados a ciclos de verano están siendo considerados en los primeros semestres.* Grupo de Ciclos *Agrupación de la dimensión Ciclo. Son del tipo 1 (Primer Semestre) y 2 (Segundo Semestre). En el Dashboard aparece seleccionado por defecto el Primer y Segundo Semestre tal como se observa en la siguiente imagen.* PRIMER SEMESTRE SEGUNDO SEMESTRE **G** Etapa *Corresponde a la etapa en la cual se inscribe el postulante.*  **Modalidad** *La modalidad de admisión en la cual se inscribe el postulante.* Nivel de Formación *Indica si el postulante se inscribe para postular a Pregrado, Maestría o Doctorado.* **Programa/Especialidad de Ins.** *Corresponde a la carrera o especialidad en la cual se inscribe el postulante, en el caso de Pregrado; y al Programa Académico, en el caso de Maestría o Doctorado.*  **G** Sede *Sede donde estudiará el postulante, en caso sea admitido y se matricule. Solamente puede ser Campus para postulantes de Pregrado. Puede ser Campus o Centrum para postulantes de Maestría o Doctorado.* **C** Sexo *Sexo del postulante.*  **Unidad de Inscripción** *Es la unidad académica en la cual se inscribe el postulante. Puede ser una Facultad o uno de los Estudios Generales en el caso de Pregrado y*

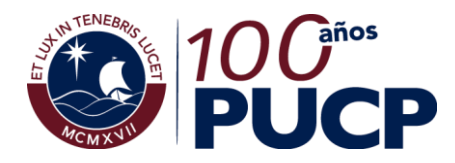

### **Sistema de Apoyo a la Gestión Dashboard de Postulantes**

*solo puede ser "Escuela de Posgrado" en el caso de Maestría y Doctorado.* En el caso de los procesos de admisión de CEPREPUC, la Unidad de inscripción no necesariamente es igual a la unidad relacionada con la especialidad de inscripción. Por ejemplo, un postulante a la Especialidad de "Grabado" (relacionada a la "Facultad de Arte") podría figurar con la Unidad de inscripción "Estudios Generales Letras".